# Wahrscheinlichkeitsrechnung und Statistik für Biologen Lineare Modelle

Noémie Becker & Dirk Metzler

Sommersemester 2013

## Inhaltsverzeichnis

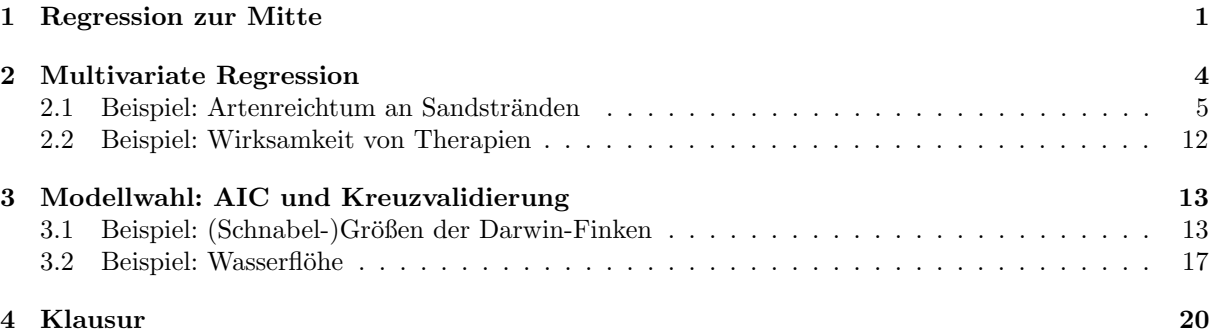

## <span id="page-0-0"></span>1 Regression zur Mitte

Herkunft des Worts "Regression"

Wieso Regression=Rückkehr, Rückschritt?

Sir Francis Galton (1822–1911): Regression toward the mean.

Große Väter haben Söhne, die im Schnitt etwas kleiner werden als sie selbst. Söhne kleiner Väter

werden im Schnitt etwas größer als ihre Väter.

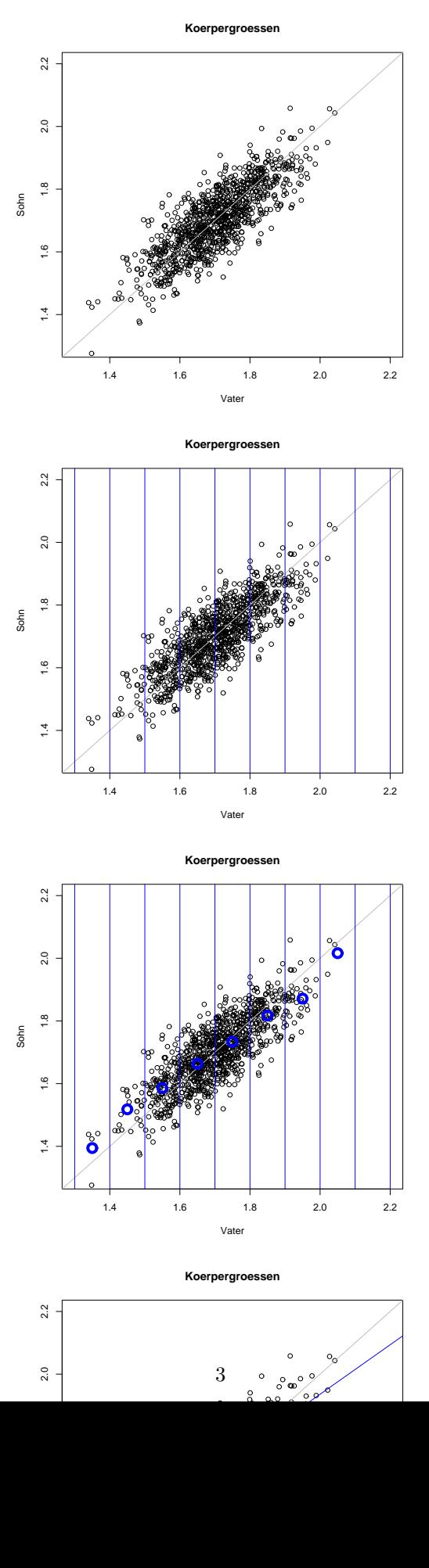

#### Ähnliche Effekte

- Im Sport: der beste Sportler einer Saison wird in der n¨achsten Saison die hohen Erwartungen nicht erfüllen können.
- In der Schule: Wenn die 10 % schlechtesten Schüler Nachhilfe bekommen und im nächsten Schuljahr im Schnitt besser sind, beweist das noch nicht den Nutzen des Nachhilfeunterrichts.

## <span id="page-3-0"></span>2 Multivariate Regression

#### Multivariate Regression

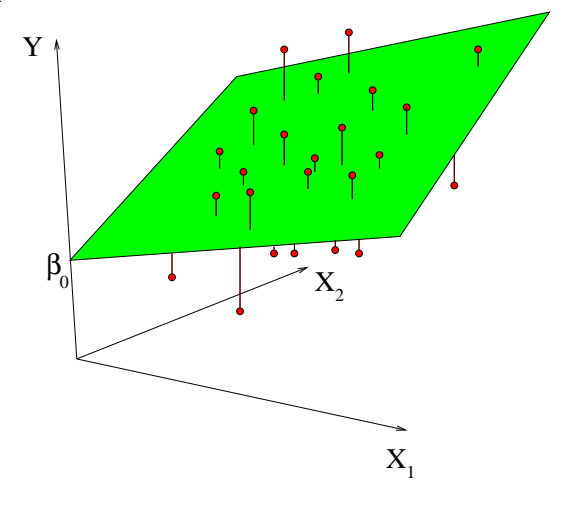

#### Multivariate Regression

Problem: Sage Y aus  $X_1, X_2, \ldots, X_m$  voraus. Beobachtungen:

$$
Y_1, X_{11}, X_{21}, \ldots, X_{m1}
$$
  
\n
$$
Y_2, X_{12}, X_{22}, \ldots, X_{m2}
$$
  
\n
$$
\vdots \vdots
$$
  
\n
$$
Y_n, X_{1n}, X_{2n}, \ldots, X_{mn}
$$

Modell:  $Y = a + b_1 \cdot X_1 + b_2 \cdot X_2 + \cdots + b_m \cdot X_m + \varepsilon$  Gleichungssystem zum Bestimmen von  $a, b_1, b_2, \ldots$ ,  $b_m$ :

 $Y_1 = a + b_1 \cdot X_{11} + b_2 \cdot X_{21} + \ldots + b_m \cdot X_{m1} + \varepsilon_1$  $Y_2 = a + b_1 \cdot X_{12} + b_2 \cdot X_{22} + \ldots + b_m \cdot X_{m2} + \varepsilon_2$ . . . . . . . . . . . . . . . . . . . . . . . . . . . . . . . . . . . . . . .  $Y_n = a + b_1 \cdot X_{1n} + b_n \cdot X_{2n} + \ldots + b_m \cdot X_{mn} + \varepsilon_n$ 

Modell:

Y<sup>1</sup> = a + b<sup>1</sup> · X<sup>11</sup> + b<sup>2</sup> · X<sup>21</sup> + . . . + b<sup>m</sup> · Xm<sup>1</sup> + ε<sup>1</sup> Y<sup>2</sup> = a + b<sup>1</sup> · X<sup>12</sup> + b<sup>2</sup> · X<sup>22</sup> + . . . + b<sup>m</sup> · Xm<sup>2</sup> + ε<sup>2</sup> . . . . . . . . . . . . . . . . . . . . . . . . . . . . . . . . . . . . . . . Y<sup>n</sup> = a + b<sup>1</sup> · X1<sup>n</sup> + b<sup>n</sup> · X2<sup>n</sup> + . . . + b<sup>m</sup> · Xmn + ε<sup>n</sup>

Zielvariable Y Erklärende Variablen  $X_1, X_2, \ldots, X_m$  Zu schätzende Parameter  $a, b_1, \ldots, b_m$  Unabhängige normalverteilte Störungen  $\varepsilon_1, \ldots, \varepsilon_m$  mit unbekannter Varianz  $\sigma^2$ .

#### <span id="page-4-0"></span>2.1 Beispiel: Artenreichtum an Sandstränden

- Von welchen Faktoren hängt der Artenreichtum an einem Stück Strand ab?
- Daten aus einer Studie des niederländischen National Institute for Coastal and Marine Management Rijkswaterstaat/RIKZ
- siehe auch

## Literatur

[ZIS07] Zuur, Ieno, Smith (2007) Analysing Ecological Data. Springer

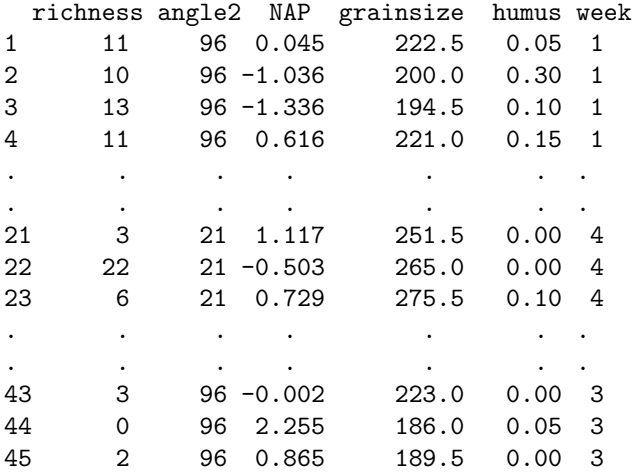

#### Bedeutung der Variablen

richness Anzahl Arten, die an der Probestelle gefunden wurden.

angle2 Hangneigung des Strandes an der Probestelle

NAP Höhe der Probestelle im Vergleich zur mittleren Wasserhöhe

grainsize Durchschnittliche Größe der Sandkörner

humus Anteil an organischem Material

week in welcher der 4 Wochen wurde die Stelle beprobt

```
(Viele weitere Variablen im Originaldatensatz)
   Modell 0:
```

```
richness = a + b_1 \cdot \text{angle2} + b_2 \cdot \text{NAP} + b_3 \cdot \text{grainsize} ++b_4 \cdot \text{humus} + \varepsilon
```

```
in R-Notation:
   richness ∼ angle2 + NAP + grainsize + humus
> modell0 <- lm(richness \tilde{ } angle2+NAP+grainsize+humus,
                   data = rikz)> summary(modell0)
Call:
```
 $lm(formula = richness$   $\sim$  angle2 + NAP + grainsize + humus, data = rikz)

```
Residuals:
   Min 1Q Median 3Q Max
-4.6851 -2.1935 -0.4218 1.6753 13.2957
Coefficients:
          Estimate Std. Error t value Pr(>|t|)
(Intercept) 18.35322 5.71888 3.209 0.00262 **
angle2 -0.02277 0.02995 -0.760 0.45144
NAP -2.90451 0.59068 -4.917 1.54e-05 ***
grainsize -0.04012 0.01532 -2.619 0.01239 *
humus 11.77641 9.71057 1.213 0.23234
---
Signif. codes: 0 *** 0.001 ** 0.01 * 0.05 . 0.1 1
Residual standard error: 3.644 on 40 degrees of freedom
Multiple R-squared: 0.5178,Adjusted R-squared: 0.4696
F-statistic: 10.74 on 4 and 40 DF, p-value: 5.237e-06
```
- z.B. die -2.90451 ist der Schätzer für  $b_2$ , den Vorfaktor von NAP
- Der p-Wert  $Pr(\> |t|)$  bezieht sich auf die Nullhypothese, dass der wahre Parameterwert 0 sein könnte, d.h. dass die entsprechende erklärende Variable, z.B. NAP dann keinen Einfluß auf die Zielgröße (hier den Artenreichtum) hätte.
- NAP wird als hochsignifikant bewertet, grainsize ist ebenfalls signifikant.
- Hat die Woche einen signifikanten Einfluß?
- Es soll nicht die Nummer 1,2,3,4 der Woche mit einem Vorfaktor verrechnet werden, sondern die Zahlen werden als nicht-numerischer Faktor gesehen, d.h. jede Woche bekommt einen Parameter, der angibt, wie sehr stark die Artenzahl in der entsprechenden Woche erhöht oder vermindert ist.
- In R wird dazu week in einen factor umgewandelt.

Modell 0:

richness = 
$$
a + b_1 \cdot \text{angle} 2 + b_2 \cdot \text{NAP} + b_3 \cdot \text{grainsize} +
$$
  
+ $b_4 \cdot \text{humus} +$   
 $b_5 \cdot I_{\text{week}=2} + b_6 \cdot I_{\text{week}=3} + b_7 \cdot I_{\text{week}=4} + \varepsilon$ 

Dabei ist  $I_{\text{week}=k}$  eine sog. Indikatorvariable, die 1 ist, falls week= k und sonst 0.

z.B. b<sup>7</sup> beschreibt, um wieviel an einer durchschnittlichen Probestelle der Artenreichtum in Woche 3 gegenüber Woche 1 erhöht ist.

in R-Notation: richness  $\sim$  angle2 + NAP + grainsize + humus + factor(week)

```
> modell <- lm(richness ~ angle2+NAP+grainsize+humus
+ +factor(week), data = rikz)
> summary(modell)
 .
 .
 .
Coefficients:
             Estimate Std. Error t value Pr(>|t|)
(Intercept) 9.298448 7.967002 1.167 0.250629
angle2 0.016760 0.042934 0.390 0.698496
NAP -2.274093 0.529411 -4.296 0.000121 ***
grainsize 0.002249 0.021066 0.107 0.915570
humus 0.519686 8.703910 0.060 0.952710
factor(week)2 -7.065098 1.761492 -4.011 0.000282 ***
factor(week)3 -5.719055 1.827616 -3.129 0.003411 **
factor(week)4 -1.481816 2.720089 -0.545 0.589182
---
```
- In Wochen 2 und 3 waren also signifikant weniger Arten zu finden als in Woche 1, die hier als "Bezugspunkt" dient
- Der geschätze Achsenabschnitt Intercept entspricht also der zu erwartenden Artenzahl in Woche 1 an einer Probestelle, an der alle anderen Parameter 0 sind.
- eine alternative Darstellung ohne Intercept nimmt 0 als Bezugspunkt. Eine "−1" in der R-Notation repräsentiert "kein Intercept".

```
> modell.alternativ <- lm(richness \tilde{ } angle2+NAP+
+ grainsize+humus+factor(week)-1, data = rikz)
> summary(modell.alternativ)
 .
```
Coefficients:

. .

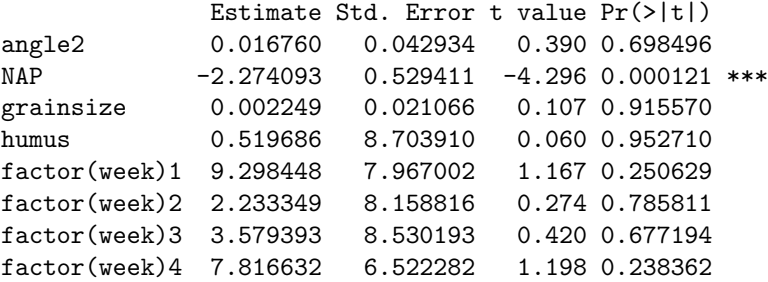

die p-Werte beziehen sich hier auf die Frage ob die vier geschätzten Achsenabschnitte für die einzelnen Wochen signifikant von 0 verschieden sind.

Wie testen wir, ob sich die Wochen unterscheiden?

Z.B.: Wie wir im vorletzten Modell gesehen haben, sind Wochen 2 und 3 verschieden von Woche 1. Der p-Wert bezieht sich aber auf die Situation eines Einzeltests.

Wenn wir aber jedes Paar der vier Wochen vergleichen, führen wir  $\binom{4}{2} = 6$  Test durch.

Bonferroni-Korrektur: Multipliziere jeden p-Wert mit der Anzahl der durchgeführten Tests, in diesem Fall 6.

#### Bonferroni-Korrektur

- Problem: Wenn man viele Tests durchführt, werden immer einige dabei sein, die Signifikanz anzeigen, auch wenn die Nullhypothese eigentlich gilt.
- Beispiel: Führt man 20 Tests durch, mit Daten, die die Nullhypothese eigentlich erfüllen, wird im Schnitt ein Test Signifikanz auf dem 5%-Niveau anzeigen.
- Bonferroni-Korrektur: Multipliziere alle p-Werte mit der Anzahl der Tests n. Wenn eines der Ergebnisse das Signifikanzniveau unterschreitet, verwirf die Nullhypothese
- Nachteil: Konservativ: Häufig werden Abweichungen von der Nullhypothese nicht erkannt (Fehler zweiter Art).

Alternative: Teste ob es einen Wocheneffekt gibt, indem Du mit mit Varianzanalyse (ANOVA, ANalysis Of VAriance) ein Modell mit und eins ohne den Wocheneffekt vergleichst.

Geht nur, wenn die Modelle eingebettet (engl. nested) sind, d.h. das einfachere Modell lässt sich erzeugen, indem man bei dem komplexeren bestimmte Randbdingungen für die Parameterwerte definiert, in unserem Fall "alle Wocheneffekte sind gleich".

```
> modell0 <- lm(richness \tilde{ } angle2+NAP+grainsize+humus,
+ data = rikz)
> modell <- lm(richness ~ angle2+NAP+grainsize+humus
+ +factor(week), data = rikz)
> anova(modell0, modell)
Analysis of Variance Table
Model 1: richness \tilde{ } angle2 + NAP + grainsize + humus
Model 2: richness \tilde{ } angle2 + NAP + grainsize + humus + factor(week)
 Res.Df RSS Df Sum of Sq F Pr(>F)
1 40 531.17
2 37 353.66 3 177.51 6.1902 0.00162 **
---
Signif. codes: 0 *** 0.001 ** 0.01 * 0.05 . 0.1 1
```
Also verwerfen wir die Nullhypothese, dass die Wochen keinen Effekt haben, mit dem p-Wert 0.00162.

Aber Moment mal! Das können wir nur guten Gewissens tun, wenn das komplexere Modell gut passt. Das überprüfen wir graphisch.

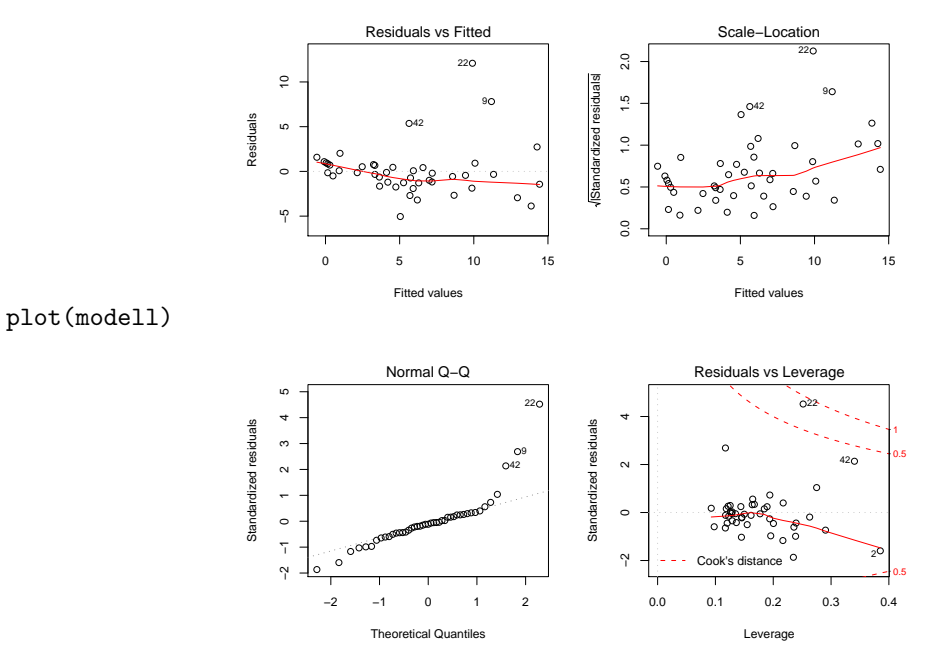

Als Ausreißer werden uns die Proben 22, 42, und 9 angezeigt.

Können wir die durch Hinzunahme weiterer Parameter besser erklären oder handelt es sich um "echte Ausreißer", die atypisch sind? Dann sollte man sie evtl. von der Analyse ausschließen und gesondert untersuchen.

Gibt es eine Interaktion zwischen NAP und angle2?

richness = 
$$
a + b_1 \cdot \text{angle} 2 + b_2 \cdot \text{NAP} + b_3 \cdot \text{grainsize} +
$$
  
+ $b_4 \cdot \text{humus} +$   
+ $b_5 \cdot I_{\text{week}=2} + b_6 \cdot I_{\text{week}=3} + b_7 \cdot I_{\text{week}=4}$   
 $b_8 \cdot \text{angle} 2 \cdot \text{NAP} + \varepsilon$ 

```
in R-Notation:
richness ∼ angle2 + NAP + angle2:NAP+grainsize + humus + factor(week)
```

```
oder auch so abgekürzt:
richness ∼ angle2*NAP+grainsize + humus + factor(week)
```

```
> modell3 <- lm(richness ~ angle2*NAP+grainsize+humus
+ +factor(week), data = rikz)
> summary(modell3)
[...]
Coefficients:
             Estimate Std. Error t value Pr(>|t|)
(Intercept) 10.438985 8.148756 1.281 0.208366
angle2 0.007846 0.044714 0.175 0.861697
NAP -3.011876 1.099885 -2.738 0.009539 **
grainsize 0.001109 0.021236 0.052 0.958658
humus 0.387333 8.754526 0.044 0.964955
factor(week)2 -7.444863 1.839364 -4.048 0.000262 ***
factor(week)3 -6.052928 1.888789 -3.205 0.002831 **
factor(week)4 -1.854893 2.778334 -0.668 0.508629
angle2:NAP 0.013255 0.017292 0.767 0.448337
---
Signif. codes: 0 *** 0.001 ** 0.01 * 0.05 . 0.1 1
```
#### Warnhinweise und Nebenwirkungen

Wendet man den R-Befehl anova auf ein einzelnes Modell an, werden die Variablen in der Reihenfolge, in der sie angegeben wurden, nach und nach hinzugefügt und die p-Werte beziehen sich jeweils darauf, ob das Modell durch das Hinzufügen dieses Parameters signifikant besser wird. Es wird also nur mit dem Modell verglichen, das aus den vorherigen Parametern besteht. Im Gegensatz dazu beziehen sich die p-Werte, die von summary oder dem Befehl dropterm aus der Bibliothek MASS ausgegeben werden immer auf einen Vergleich zwischen dem gegebenen Modell und einem Modell, bei dem ausschließlich die entsprechende Variable auf 0 gesetzt wird. Daher hängen die von anova gegebenen p-Werte von der Eingabereihenfolge ab, bei summary und dropterm aber nicht. Diese verschienen Optionen gibt es auch in anderen Statistik-Software-Paketen. Bei einigen muss man sich zwischen "Typ I", "Typ II" und "Typ III" und zum Teil weiteren Anova-Typen entscheiden. In Zweifelsfällen fragen Sie Ihre(n) Hausstatistiker oder Übungsgruppenleiter(in).

Die nachfolgenden Beispiele sollen die Problematik verdeutlichen. Hier wird zweimal das selbe Modell spezifiziert:

```
> modellA <- lm(richness \tilde{ } angle2+NAP+humus
+ +factor(week)+grainsize,data = rikz)
> modellB <- lm(richness ~ angle2+grainsize
+ +NAP+humus+factor(week), data = rikz)
```
Man beachte bei den folgenden Seiten den p-Wert von grainsize

```
> anova(modellA)
Analysis of Variance Table
```

```
Response: richness
           Df Sum Sq Mean Sq F value Pr(>F)
angle2 1 124.86 124.86 13.0631 0.0008911 ***
NAP 1 319.32 319.32 33.4071 1.247e-06 ***
humus 1 35.18 35.18 3.6804 0.0627983.
factor(week) 3 268.51 89.50 9.3638 9.723e-05 ***
grainsize 1 0.11 0.11 0.0114 0.9155704
Residuals 37 353.66 9.56
---
Signif. codes: 0 *** 0.001 ** 0.01 * 0.05 . 0.1 1
```

```
Analysis of Variance Table
Response: richness
          Df Sum Sq Mean Sq F value Pr(>F)
angle2 1 124.86 124.86 13.0631 0.00089 ***
grainsize 1 35.97 35.97 3.7636 0.06003 .
NAP 1 390.11 390.11 40.8127 1.8e-07 ***
humus 1 19.53 19.53 2.0433 0.16127
factor(week) 3 177.51 59.17 6.1902 0.00162 **
Residuals 37 353.66 9.56
---
Signif. codes: 0 *** 0.001 ** 0.01 * 0.05 . 0.1 1
> library(MASS)
> dropterm(modellA,test="F")
Single term deletions
Model:
richness ~ angle2 + NAP + humus + factor(week) + grainsize
        Df Sum of Sq RSS AIC F Value Pr(F)
<none> 353.66 108.78
angle2 1 1.46 355.12 106.96 0.15 0.6984
NAP 1 176.37 530.03 124.98 18.45 0.0001 ***
humus 1 0.03 353.70 106.78 0.003565 0.9527
factor(week)3 177.51 531.17 121.08 6.19 0.0016 **
grainsize 1 0.11 353.77 106.79 0.01 0.9155
---
Signif. codes: 0 *** 0.001 ** 0.01 * 0.05 . 0.1 1
> dropterm(modellB,test="F")
Single term deletions
Model:
richness ~ angle2 + grainsize + NAP + humus + factor(week)
         Df Sum of Sq RSS AIC F Value Pr(F)
<none> 353.66 108.78
angle2 1 1.46 355.12 106.96 0.15 0.6984
grainsize 1 0.11 353.77 106.79 0.01 0.9155
NAP 1 176.37 530.03 124.98 18.45 0.0001 ***
humus 1 0.03 353.70 106.78 0.003565 0.9527
factor(week)3 177.51 531.17 121.08 6.19 0.0016 **
---
Signif. codes: 0 *** 0.001 ** 0.01 * 0.05 . 0.1 1
> summary(modellA)
[...]
Coefficients:
             Estimate Std. Error t value Pr(>|t|)
(Intercept) 9.298448 7.967002 1.167 0.2506
angle2 0.016760 0.042934 0.390 0.6984
NAP -2.274093 0.529411 -4.296 0.0001 ***
humus 0.519686 8.703910 0.060 0.9527
factor(week)2 -7.065098 1.761492 -4.011 0.0002 ***
factor(week)3 -5.719055 1.827616 -3.129 0.0034 **
factor(week)4 -1.481816 2.720089 -0.545 0.5891
```
> anova(modellB)

```
grainsize 0.002249 0.021066 0.107 0.9155
---
Signif. codes: 0 *** 0.001 ** 0.01 * 0.05 . 0.1 1
> summary(modellB)
[...]
Coefficients:
             Estimate Std. Error t value Pr(>|t|)
(Intercept) 9.298448 7.967002 1.167 0.2506
angle2 0.016760 0.042934 0.390 0.6984
grainsize 0.002249 0.021066 0.107 0.9155
NAP -2.274093 0.529411 -4.296 0.0001 ***
humus 0.519686 8.703910 0.060 0.9527
factor(week)2 -7.065098 1.761492 -4.011 0.0002 ***
factor(week)3 -5.719055 1.827616 -3.129 0.0034 **
factor(week)4 -1.481816 2.720089 -0.545 0.5891
---
Signif. codes: 0 *** 0.001 ** 0.01 * 0.05 . 0.1 1
```
#### <span id="page-11-0"></span>2.2 Beispiel: Wirksamkeit von Therapien

Vergleiche bei jugendlichen Magersuchtpatientinnen den Behandlungserfolg von Familientherapie (FT) und kognitiver Verhaltenstherapie (CBT) mit einer Kontrollgruppe (Cont), indem das Gewicht (in lbs.) vor (Prewt) und nach (Postwt) der Behandlung (Treat) vergleichen wird.

### Literatur

- [HD+93] Hand, D. J., Daly, F., McConway, K., Lunn, D. and Ostrowski, E. eds (1993) A Handbook of Small Data Sets. Chapman & Hall
- Modell lm1 Es gibt zusätzlich einen linearen Zusammenhang mit dem Gewicht vor der Therapie. Jede Behandlungsform erhöht (oder vermindert) das Gewicht um einen Wert, der von der Behandlung, aber nicht vom Gewicht vor der Behandlung abhängt.
- Modell lm2 Interaktion zwischen Treat und Prwt: Das Gewicht vor der Behandlung wirkt sich bei den verschiedenen Behandlungsarten (einschließlich "keine Therapie") unterschiedlich stark aus.

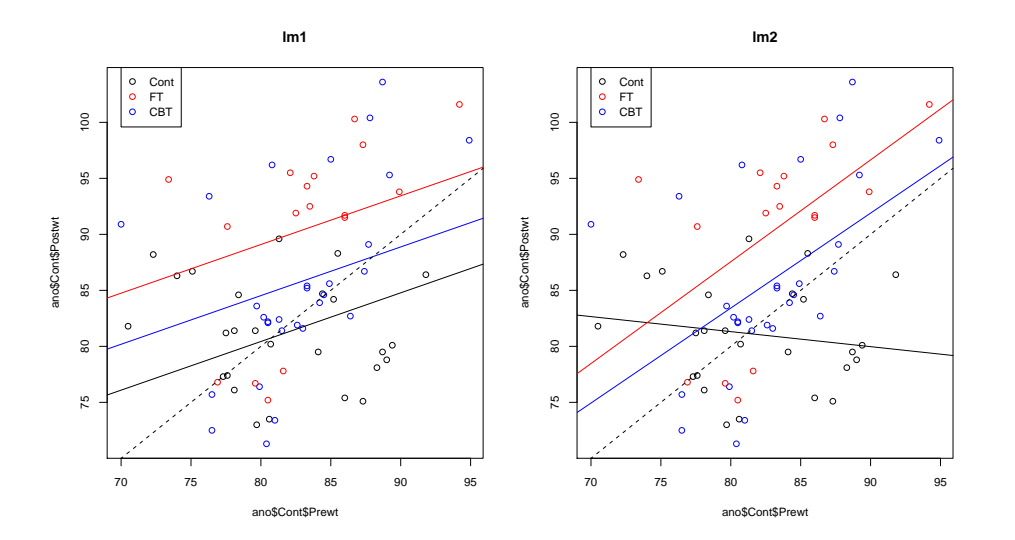

```
> lm1 <- lm(Postwt~Prewt+Treat,anorexia)
> lm2 <- lm(Postwt~Prewt*Treat,anorexia)
> anova(lm1,lm2)
Analysis of Variance Table
Model 1: Postwt ~ Prewt + Treat
Model 2: Postwt ~ Prewt * Treat
 Res.Df RSS Df Sum of Sq F Pr(>F)
1 68 3311.3
2 66 2844.8 2 466.5 5.4112 0.006666 **
---
Signif. codes: 0 *** 0.001 ** 0.01 * 0.05 . 0.1 1
```
Ergebnis: Das komplexere Modell passt signifikant besser auf die Daten als das eingebettete Modell.

Interpretation: Welche Rolle das Gewicht vor der Behandlung spielt, hängt von der Behandlung ab.

oder auch: Der Unterschied zwischen den Wirkungen der verschiedenen Behandlungen hängt vom Gewicht vor der Therapie ab.

## <span id="page-12-0"></span>3 Modellwahl: AIC und Kreuzvalidierung

### <span id="page-12-1"></span>3.1 Beispiel: (Schnabel-)Größen der Darwin-Finken

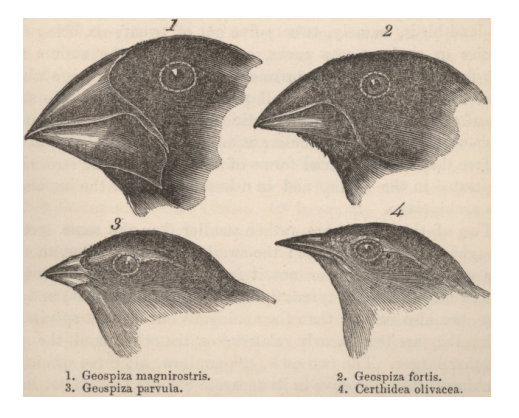

Sie finden den Schnabel eines Darwinfinken. Der Schnabel ist 14 mm lang und 10 mm hoch. Wie gut können Sie die Spannweite des Vogels schätzen?

Als "Lerndaten" stehen Ihnen Spannweiten (WingL), Schnabelhöhen (BeakH) und Schnabellängen

(N.UBkL) von 46 Darwinfinken zur Verfügung.

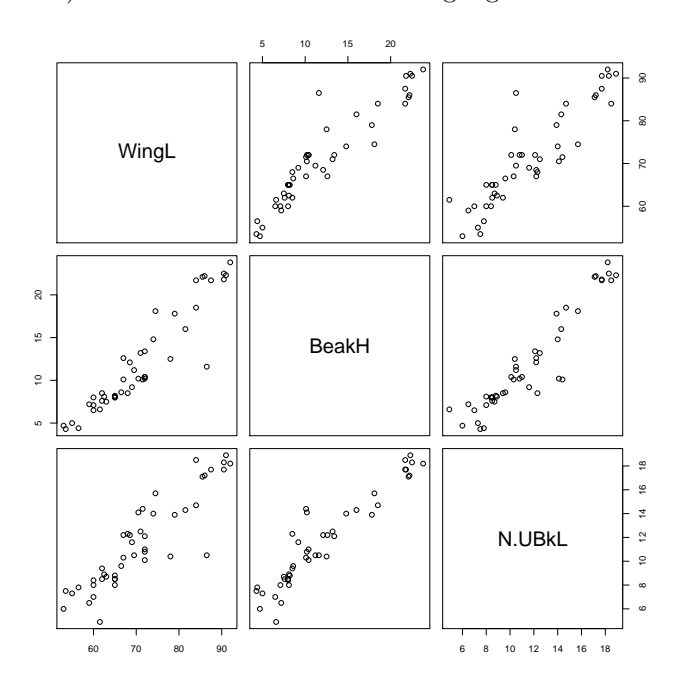

Sollen wir nur die Schnabelhöhe, nur die Schnabellänge oder beides einbeziehen?

```
> modH <- lm(WingL~BeakH)
> summary(modH)
Call:
\verb|lm(formula = Wingl ^ ~ Beakh)|Residuals:
Min 1Q Median 3Q Max
-7.1882 -2.5327 -0.2796 1.8325 16.2702
Coefficients:
             Estimate Std. Error t value Pr(>|t|)<br>49.78083 1.33103 37.40 <2e-16 ***
(Intercept) 49.78083 1.33103 37.40<br>BeakH 1.76284 0.09961 17.70
                                                BeakH 1.76284 0.09961 17.70 <2e-16 ***
---
Signif. codes: 0 *** 0.001 ** 0.01 * 0.05 . 0.1 1
Residual standard error: 3.868 on 44 degrees of freedom
Multiple R-squared: 0.8768,Adjusted R-squared: 0.874
F-statistic: 313.2 on 1 and 44 DF, p-value: < 2.2e-16
> predict(modH,newdata=data.frame(BeakH=10))
        1
67.40924
> modL <- lm(WingL~N.UBkL)
> summary(modL)
Call:
\verb|lm(formula = Wingl ~^ M.WBkL)|Residuals:
               Min 1Q Median 3Q Max
-7.1321 -3.3974 0.4737 2.2966 18.2299
Coefficients:
             Estimate Std. Error t value Pr(>|t|)<br>41.5371 2.2884 18.15 <2e-16 ***
(Intercept) 41.5371 2.2884 18.15 <2e-16 ***
                             0.1875 13.58
---
Signif. codes: 0 *** 0.001 ** 0.01 * 0.05 . 0.1 1
Residual standard error: 4.838 on 44 degrees of freedom
```
Multiple R-squared: 0.8074,Adjusted R-squared: 0.803

```
F-statistic: 184.4 on 1 and 44 DF, p-value: < 2.2e-16
> predict(modL,newdata=data.frame(N.UBkL=14))
1
77.18117
> modHL <- lm(WingL~BeakH+N.UBkL)
> summary(modHL)
Call:
lm(formula = Wingl \sim BeakH + N.UBkL)Residuals:
            Min 1Q Median 3Q Max
-7.3185 -2.5022 -0.2752 1.5352 16.5893
Coefficients:
           Estimate Std. Error t value Pr(>|t|)
(Intercept) 48.1740 2.2572 21.343 < 2e-16 ***
BeakH 1.5133 0.2999 5.047 8.69e-06 ***<br>N.UBkL 0.3984 0.4513 0.883 0.382
             0.3984 0.4513 0.883
---
Signif. codes: 0 *** 0.001 ** 0.01 * 0.05 . 0.1 1
Residual standard error: 3.878 on 43 degrees of freedom
Multiple R-squared: 0.879,Adjusted R-squared: 0.8734
F-statistic: 156.2 on 2 and 43 DF, p-value: < 2.2e-16
> predict(modHL,newdata=data.frame(BeakH=10,N.UBkL=14))
       1
68.88373
```
Welche der drei Vorhersagen 67.4mm, 77.2mm und 68.9mm für die Flügellänge ist am genauesten?

Im Modell modHL (mit Schnabellänge und -höhe) ist der Einfluss der Schnabellänge nicht signifikant.

Das muss aber nichts heißen, denn aus Nichtsignifikanz kann man keine Schlusse ziehen. Die Schna- ¨ bellänge könnte die Vorhersage verbessern.

Sollte man einfach alle verfügbaren Daten einbeziehen?

Problem könnte "overfitting" sein: Wenn sehr viele Parameter verfügbar sind, wird das Modell auch an die Zufallsschwankungen angepasst. Die Daten werden sozusagen auswendig gelernt. Vorhersagen fur ¨ andere Daten werden dann schlechter.

Wir könnten die Modelle anhand der Standardabweichung der  $\varepsilon_i$  verwenden, die wir aus der Standardabweichung der Residuen  $r_i$  schätzen.

Dabei müssen wir der Unterschiedlichen Anzahl  $d$  an Modellparametern Rechnung tragen, denn für jeden geschätzen Parameter verlieren wir einen Freiheitsgrad:

$$
\widehat{\sigma}_{\epsilon} = \sqrt{\frac{1}{n-d} \sum_{i} r_i^2} = \sigma_r \cdot \sqrt{\frac{n-1}{n-d}}.
$$

Diese Werte werden bei R vom Befehl summary ausgegeben:

modH:

Residual standard error: 3.868 on 44 degrees of freedom

modL:

Residual standard error: 4.838 on 44 degrees of freedom

modHL: Residual standard error: 3.878 on 43 degrees of freedom

Eine weitere Möglichkeit, die Vorhersagegenauigkeit eines Modells zu beurteilen, ist die Kreuzvalidierung (auch Jackknife genannt).

Idee: Entferne einen der 46 Vögel aus dem Datensatz und passe das Modell an die anderen 45 an. Wie gut kann man mit dem so angepassten Modell die Flügellänge des einen Vogels vorhersagen?

Wiederhole das für alle 46 Vögel.

Man muss dann entscheiden, wie Fehler "bestraft" werden. (Ist ein Modell, das häufig kleine Fehler macht besser als eins, das selten große macht?) Wir verwenden hier die Wurzel aus der Summe der quadrierten Fehler.

```
> vorhersagefehlerH <- numeric()
> for (i in 1:46) {
+ selection <- rep(TRUE,46)
+ selection[i] <- FALSE
+ modH.R <- lm(WingL~BeakH,subset=selection)
+ vorhersagefehlerH[i] <- WingL[i]-predict(modH.R,
+ finken2[i,])
+ }
> sqrt(sum(vorhersagefehlerH^2))
[1] 26.55519
```
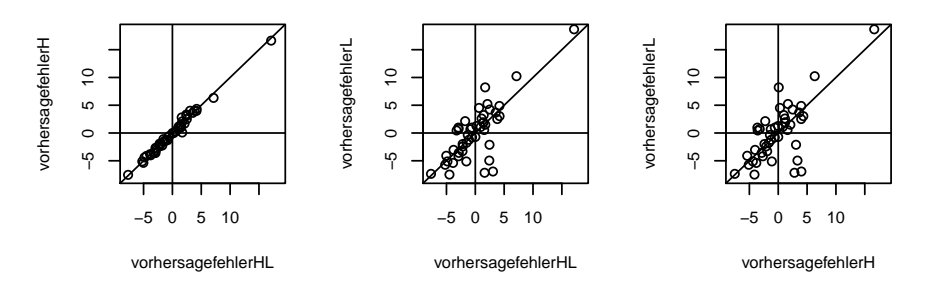

Vergleich der Vorhersagefehler

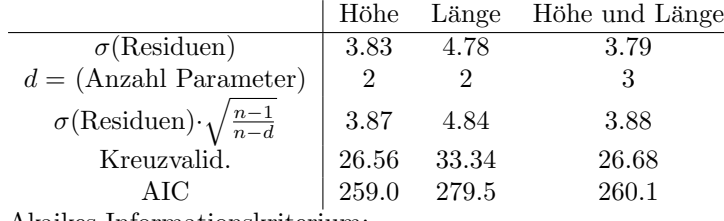

Akaikes Informationskriterium:

AIC =  $-2 \cdot \log L + 2 \cdot (AnzahlParameter)$ 

Bayessches Informationskriterium:

$$
BIC = -2 \cdot \log L + \log(n) \cdot (\text{AnzahlParameter})
$$

Dabei ist n die Anzahl der Beobachtungen. Für  $n \geq 8$  ist log(n) > 2 und BIC bestraft jeden zusätzlichen Parameter stärker als AIC. (Mit log ist wie immer der natürliche Logarithmus gemeint.)

Niedrige Werte von AIC und BIC sprechen für das Modell. (Zumindest in R. Manche Programme und Autoren geben AIC und BIC mit umgekehrtem Vorzeichen an.)

AIC basiert auf der Idee, dass ein mit Daten angepasstes Modell bei neuen Daten möglichst präzise Vorhersagen ermöglichen soll. AIC approximiert den Vorhersagefehler für neue Daten.

BIC approximiert (bis auf eine Konstante) die logarithmierte a-posteriori-Wahrscheinlichkeit des Mo-

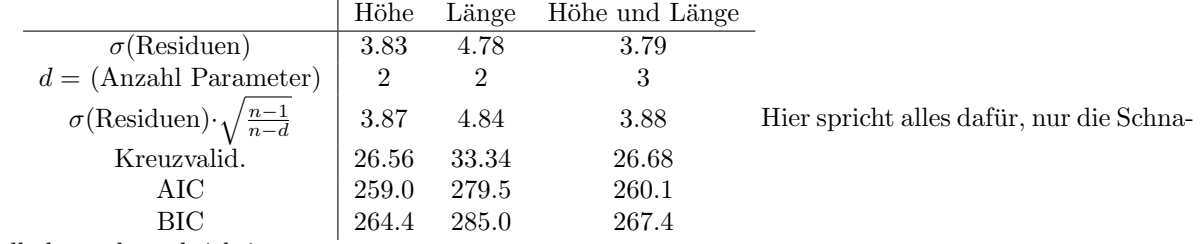

dells, wobei a priori alle Modelle als gleich wahrscheinlich angenommen werden.

belhöhe zu berücksichtigen.

#### <span id="page-16-0"></span>3.2 Beispiel: Wasserflöhe

Fragestellung: reagieren Daphnia magna anders auf das Nahrungsangebot als Daphnia galeata?

Die Daten wurden im Ökologie-Kurs 2009 erhoben und von Justina Wolinska zur Verfügung gestellt.

```
> daph <- read.table("daphnia_justina.csv",h=T)
> daph
  counts foodlevel species
1 68 high magna
2 54 high magna
3 59 high magna
4 24 high galeata
5 27 high galeata
6 16 high galeata
7 20 low magna
8 18 low magna
9 18 low magna
10 5 low galeata
11 8 low galeata
12 9 low galeata
> mod1 <- lm(counts~foodlevel+species,data=daph)
> mod2 <- lm(counts~foodlevel*species,data=daph)
> anova(mod1,mod2)
Analysis of Variance Table
Model 1: counts \tilde{ } foodlevel + species
Model 2: counts ~ foodlevel * species
 Res.Df RSS Df Sum of Sq F Pr(>F)
1 9 710.00
2 8 176.67 1 533.33 24.151 0.001172 **
---Signif. codes: 0 *** 0.001 ** 0.01 * 0.05 . 0.1 1
```

```
> summary(mod2)
[...]
Coefficients:
                   Estimate Std.Error t.value Pr(>|t|)
(Intercept) 22.33 2.713 8.232 3.55e-05 ***
countslow -15.00 3.837 -3.909 0.00449 **
foodlevelmagna 38.00 3.837 9.904 9.12e-06 ***
countslow:foodlevelmagna -26.67 5.426 -4.914 0.00117 **
---
Signif. codes: 0 *** 0.001 ** 0.01 * 0.05 . 0.1 1
Residual standard error: 4.699 on 8 degrees of freedom
Multiple R-squared: 0.9643,Adjusted R-squared: 0.9509
F-statistic: 71.95 on 3 and 8 DF, p-value: 3.956e-06
```
Ergebnis: das komplexere Modell, in dem die verschiedenen Arten auf unterschiedliche Weise auf Nahrungsknappheit reagieren, passt signifikant besser auf die Daten. Aber passt es gut genug?

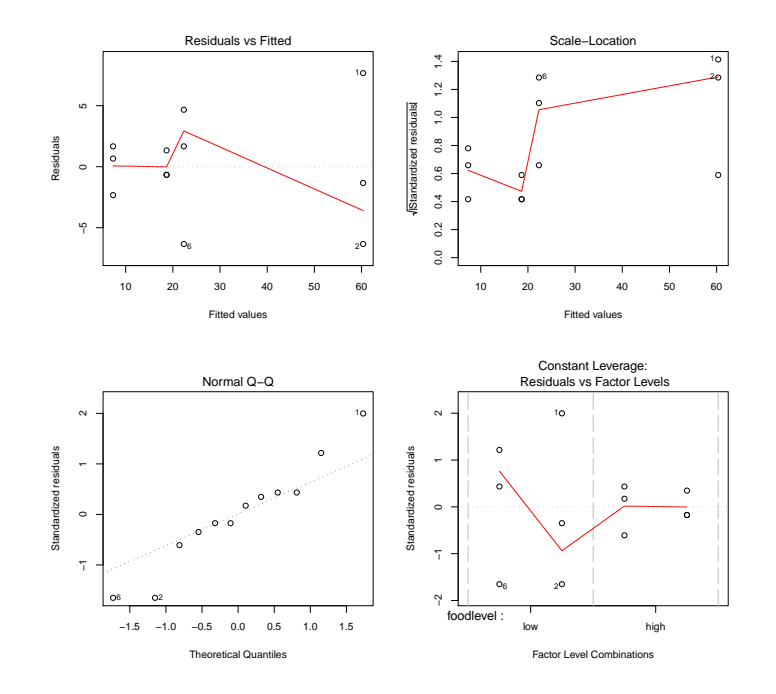

```
> mod3 <- lm(log(counts)~foodlevel+species,data=daph)
> mod4 <- lm(log(counts)~foodlevel*species,data=daph)
> anova(mod3,mod4)
Analysis of Variance Table
Model 1: log(counts) ~ foodlevel + species
Model 2: log(counts) " foodlevel * species
  Res.Df RSS Df Sum of Sq F Pr(>F)
1 9 0.38041
2 8 0.37856 1 0.0018545 0.0392 0.848
> summary(mod3)
Call:
lm(formula = log(counts) \tilde{ }} foodlevel + species, data = daph)
Residuals:
Min 1Q Median 3Q Max
-0.34017 -0.05915 0.02622 0.13153 0.24762
```
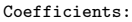

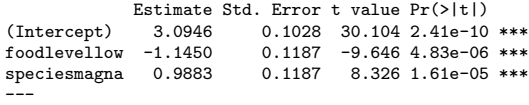

Signif. codes: 0 \*\*\* 0.001 \*\* 0.01 \* 0.05 . 0.1 1

Residual standard error: 0.2056 on 9 degrees of freedom Multiple R-squared: 0.9475,Adjusted R-squared: 0.9358 F-statistic: 81.19 on 2 and 9 DF, p-value: 1.743e-06

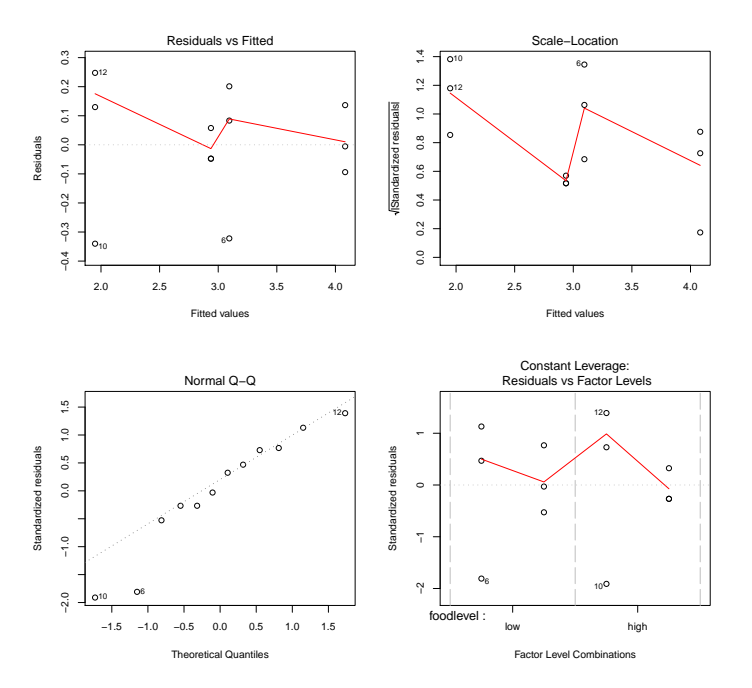

Der qqplot sieht schon etwas besser aus, aber nicht ganz optimal.

Das liegt aber auch daran, dass wir es hier bei der Zielvariable counts z.T. mit kleinen ganzen Zahlen zu tun haben, auf die die Normalverteilungsannahme eigentlich nicht ganz passt.

Statt des normalen linearen Modells könnte man ein verallgemeinert-lineares Modell vom Typ Poisson mit log-Transformation anwenden, aber das geht uber den Inhalt der Vorlesung hinaus. ¨

Wir begnügen uns daher mit den normalen linearen Modellen und entscheiden uns für eines der bisher betrachteten.

> AIC(mod1,mod2,mod3,mod4) df AIC mod1 4 91.0188246 mod2 5 76.3268216 mod3 4 0.6376449 mod4 5 2.5790019

Die log-linearen Modelle haben deutlich bessere AIC-Werte als die linearen Modelle mit den nichttransformierten Daten. (Allerdings sollte man AIC-Werten eigentlich nicht vergleichen, wenn die Zielvariable sich unterscheided oder unterschiedlich transformiert ist.)

Die Interaktion in Modell mod4 ist nicht nur nicht-signifikant, das Modell mod3 ohne Interaktion mod3 hat auch einen besseren AIC-Wert.

Vieles spricht also für mod3:

$$
log(counts) = 3.09 - 1.14 \cdot I_{low\ food} + 0.99 \cdot I_{magna} + \varepsilon
$$

Anwenden der e-Funktion ergibt:

```
\texttt{counts}=21.98\cdot0.32^{I_{\text{low food}}}\cdot2.69^{I_{\text{magna}}}\cdot e^{\varepsilon}
```
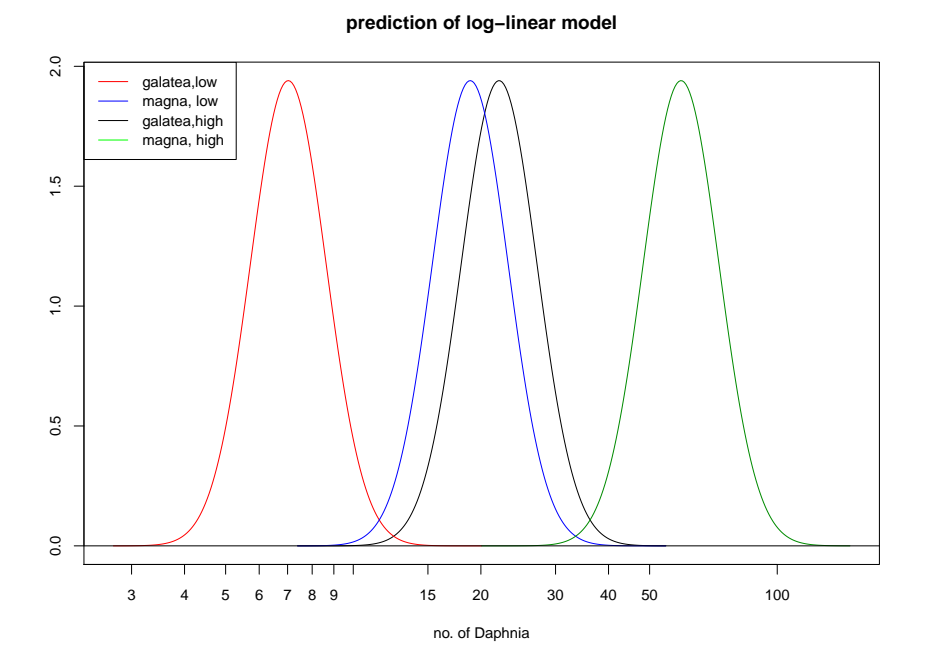

## <span id="page-19-0"></span>4 Klausur

#### Zur Klausur

Montag, 23. Juli 2013 ab 12 Uhr im Buchner-Hörsaal und im Bayer-Hörsaal. mitbringen:

- 1. Studierendenausweis (wegen der Matrikelnummer)
- 2. Personalausweis (wegen des Lichtbilds)
- 3. Formelblatt
	- DIN A 4
	- nur eigene Handschrift
	- nichts gedrucktes, nichts kopiertes
	- als Formelblatt gekennzeichnet mit abgeben
- 4. nicht programmierbaren Taschenrechner ohne Graphik-Funktion und ohne spezielle Statistik-Funktionen.
- 5. Kugelschreiber und Papier. Schmierpapier, das Sie fur Nebenrechnungen verwenden, muss als solches ¨ gekennzeichnet und mit der Klausur abgegeben werden.

#### Klausur: bitte beachten

- Mobiltelefone, Notebooks etc. dürfen nicht mitgeführt werden.
- Jeder Täuschungsversuch führt dazu, dass die Klausur mit "nicht bestanden" bewertet wird.
- Nachklausur: 13. September